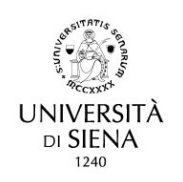

## Procedura di COMPILAZIONE PIANO DI STUDIO ONLINE

Dopo il login con le credenziali UnisiPASS nella piattaforma della segreteria studenti online (https://segreteriaonline.unisi.it/Home.do), è necessario selezionare la carriera "PERCORSO FORMATIVO PER L'ACQUISIZIONE/RICONOSCIMENTO DEI 24 CFU - DM 616/2017" e seguire il percorso MENU > PIANO DI STUDIO > PIANO CARRIERA.

Cliccando su NUOVO PIANO si arriva alla schermata che presenta il percorso da scegliere per la compilazione del piano, differenziati tra chi abbia o meno avuto il riconoscimento crediti da carriere pregresse: selezionare lo schema di piano e cliccare su OK

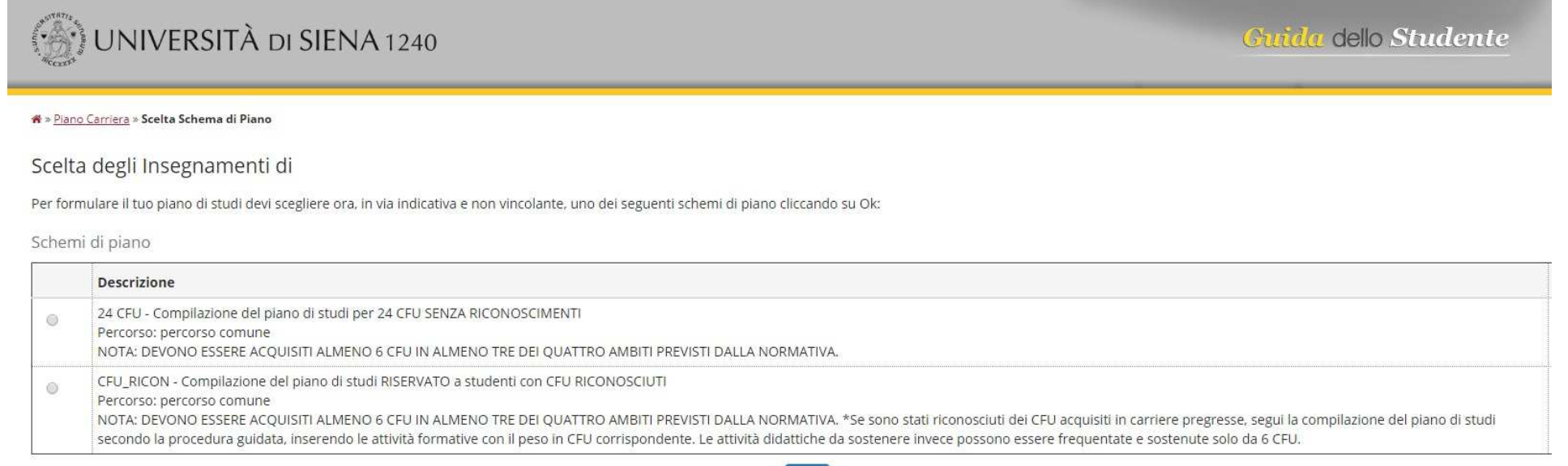

Gli studenti che in fase di pre-iscrizione non hanno chiesto riconoscimenti da carriera pregressa dovranno selezionare lo schema di piano **24 CFU – Compilazione del piano di studi per 24 CFU SENZA RICONOSCIMENTI**.

Gli studenti a cui sono stati riconosciuti dalla Commissione almeno 6 CFU dovranno selezionare lo schema di piano **CFU\_RICON – Compilazione del piano di studi RISERVATO a studenti con CFU RICONOSCIUTI.** 

Nella nuova pagina che si apre cliccare sul pulsante blu "Prosegui compilazione piano carriera"

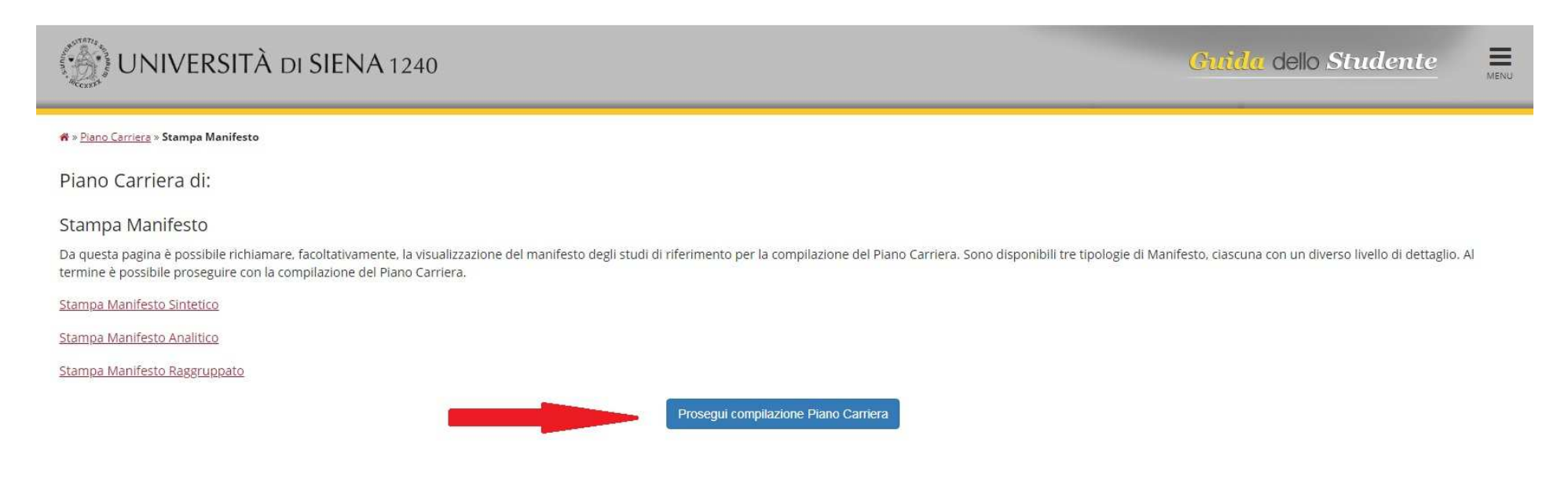

Si arriva alla scelta delle attività didattiche, da sostenere e/o riconosciute, da inserire nel proprio piano di studio.

 **Ogni regola contiene le istruzioni relative alla compilazione del piano, si raccomanda di leggerle molto attentamente**

## ESEMPIO 1

Questa pagina consente di effettuare la selezione delle attività didattiche da inserire nella propria Scelta degli Insegnamenti. Vengono inoltre mostrate le attività già scelte e considerate valide per il conseguimento del titolo (non sovrannumerarie).

## **NOTA BENE**

L'utilizzo dei pulsanti del browser per andare avanti o indietro nel wizard può portare ad anomalie ed errori nella compilazione del piano. Attenersi alla navigazione proposta all'interno della pagina.

Regola di Scelta - num. 3 - Anno di Corso 1

\*\*RICORDA BENE: DEVONO ESSERE ACOUISITI ALMENO 6 CFU IN ALMENO TRE DEI OUATTRO AMBITI PREVISTI DALLA NORMATIVA,\*\* se vuoi sostenere 6 CFU in ambito A, SSD M-PED/03 vai avanti con il pulsante "Regola succ.", se non intendi sostenerli o hai dei CFU riconosciuti in Ambito A premi su "Salta la scelta" e vai avanti nella compilazione del piano di studi.

Ambito A SSD M-PED/03 da sostenere - Scegli esattamente 6 CFU tra i seguenti esami

Opzioni sceglibili dal Corso: PERCORSO FORMATIVO EX D.M. 616/2017 APPROCCI METODOLOGICI E TECNOLOGICI PER LA DIDATTICA  $-I$  CFU: 61

Regola prec.

Salta la Scelta

Regola succ.

Dati del Piano di Studio in compilazione

Anno di offerta: Anno del regolamento:

## ESEMPIO 2

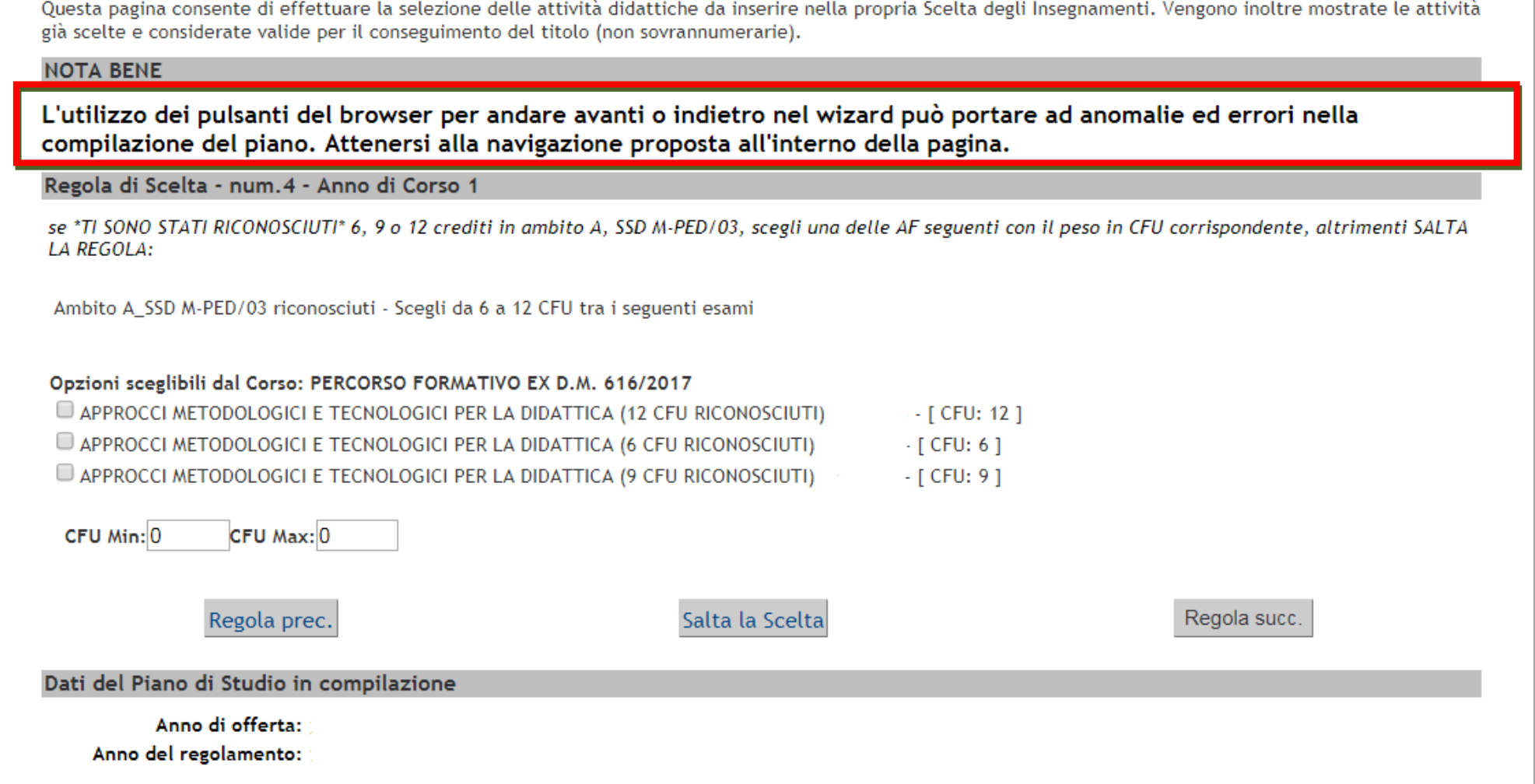

Dopo ogni scelta, andando avanti nella compilazione, le Attività didattiche che compongono il piano saranno riportate via via nel riquadro in basso, dopo la voce "**Attività già inserite**", "**Attività didattiche – Anno di Corso 1**"

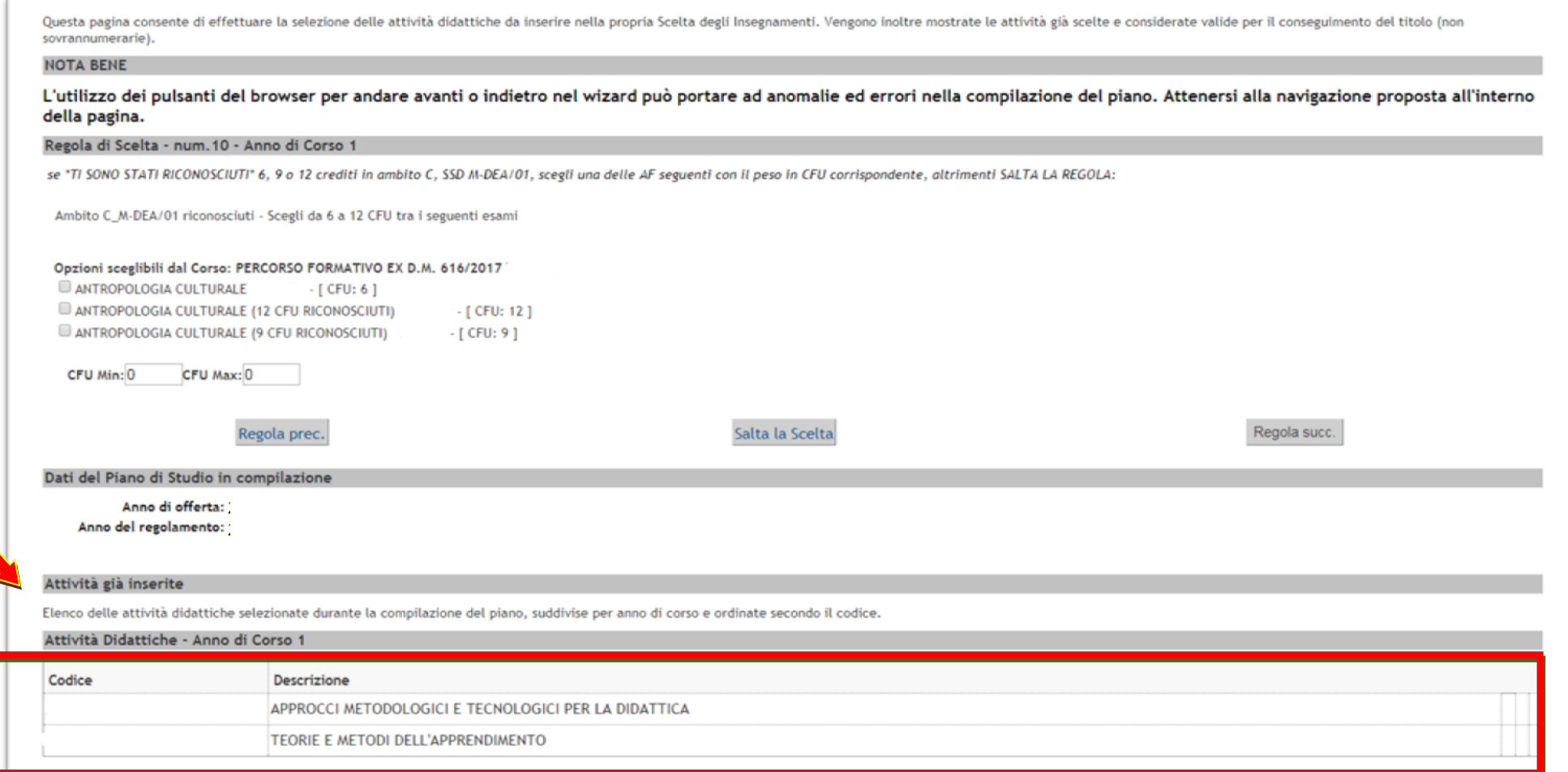

Al termine della compilazione sarà presentato il riepilogo globale delle attività inserite nel libretto studente in base alle scelte effettuate nel corso della procedura: se è tutto corretto è possibile terminare la compilazione con il pulsante **Conferma piano** oppure ritornare indietro nella compilazione con il pulsante **Regola Prec.**

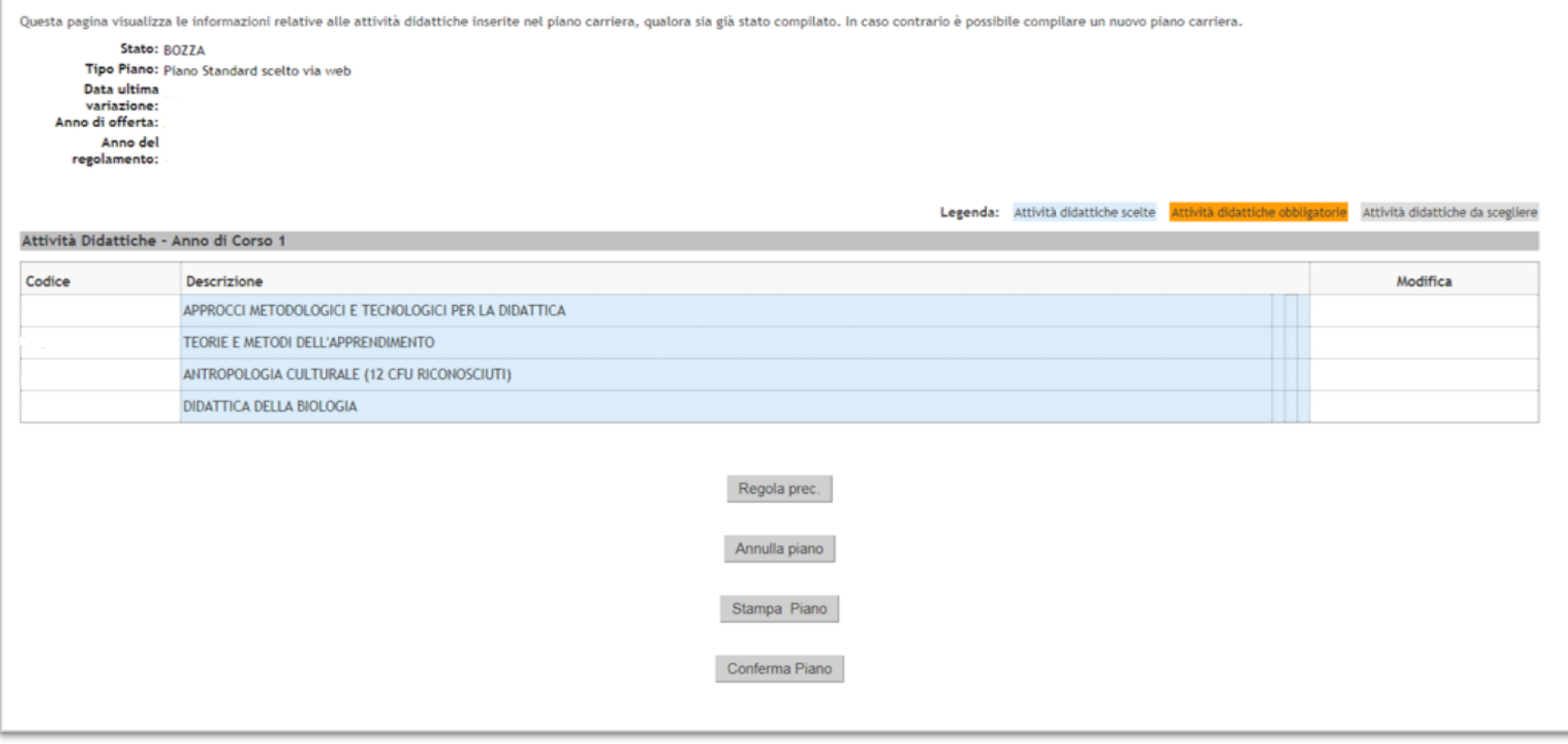

Dopo aver confermato il Piano il sistema presenta questo messaggio:

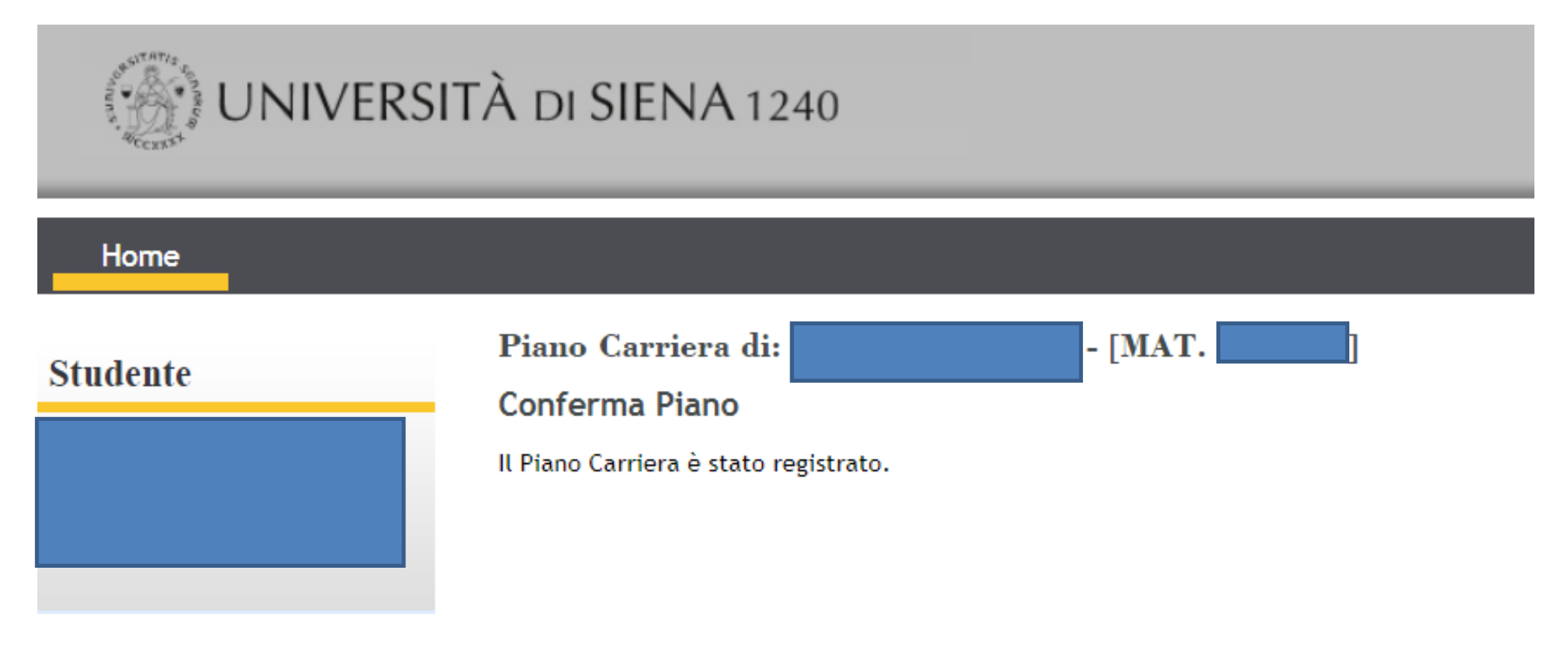

È possibile ripetere la procedura di compilazione del piano effettuando scelte diverse relative alle Attività formative da inserire nel piano di studi: clicca su **Piano di studio** e sulla voce **Piano Carriera**, quindi sul pulsante **Modifica Piano**

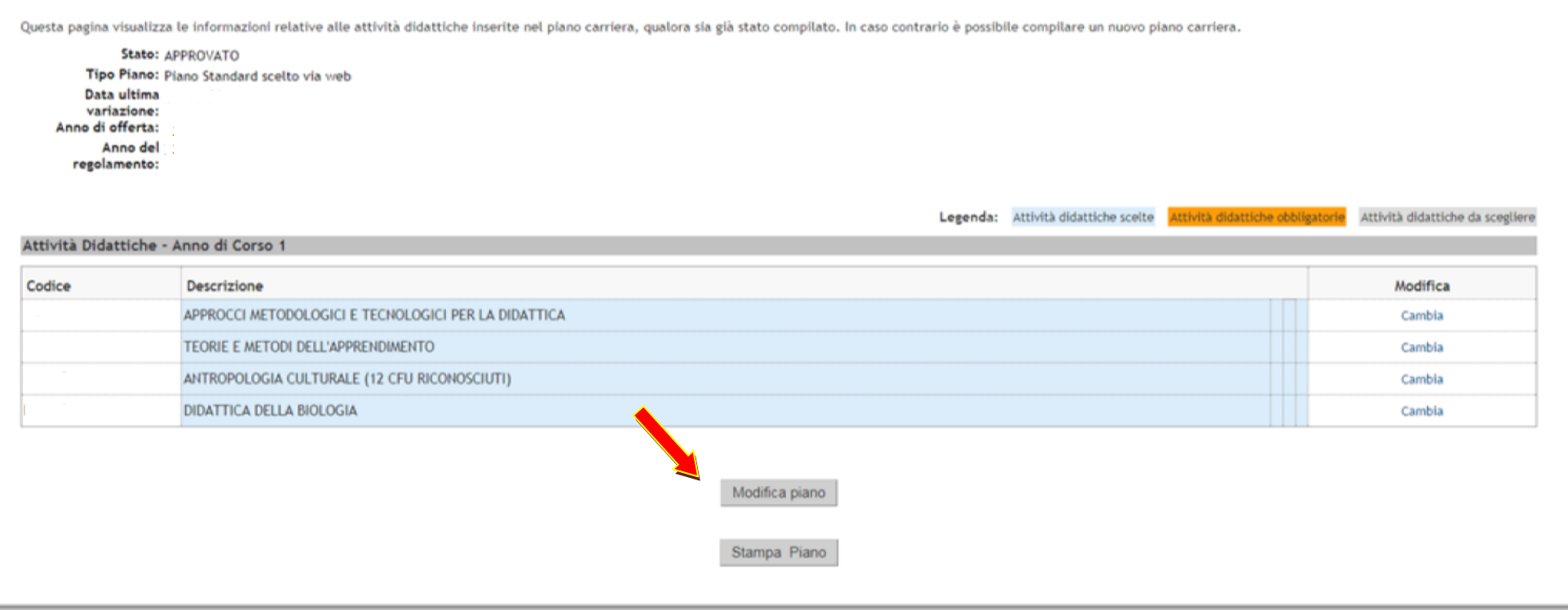

Si riparte dalla schermata che presenta il percorso da scegliere per la compilazione del piano, differenziati tra chi abbia o meno avuto il riconoscimento crediti da carriere pregresse: si seleziona nuovamente lo schema di piano e si va avanti con un click su OK

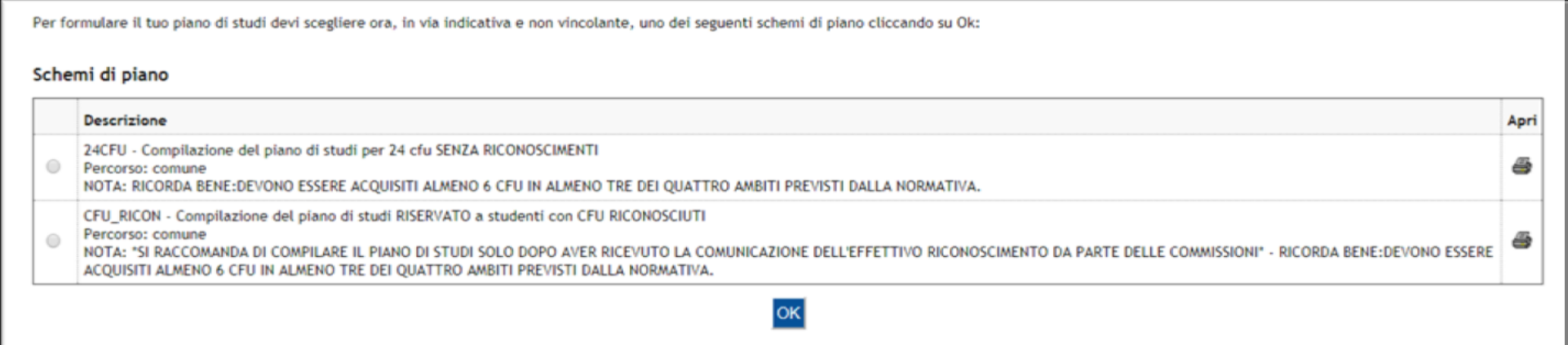

Se una delle regole non viene rispettata, il sistema restituirà un errore simile a quello dell'esempio

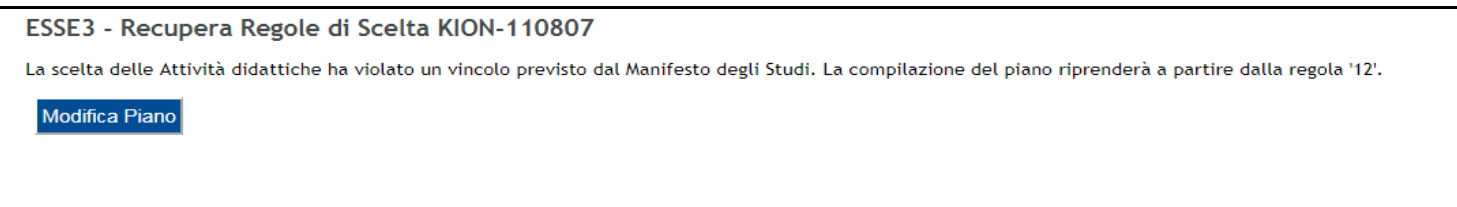

\*\*RICORDA BENE: DEVONO ESSERE ACQUISITI ALMENO 6 CFU IN ALMENO TRE DEI QUATTRO AMBITI PREVISTI DALLA NORMATIVA.\*\*

Le Attività didattiche da sostenere invece possono essere frequentate e sostenute SOLO da 6 cfu.